**Algoritmi in C++ (seconda parte)**

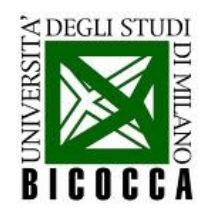

#### **Introduzione**

- Obiettivo: imparare a risolvere problemi analitici con semplici programmi in C++.
- Nella prima parte abbiamo imparato:
	- generazione di sequenze di numeri casuali
	- metodi per generare numeri casuali con una distribuzione di probabilità descritta da una funzione (uniforme, gaussiana, esponenziale...)
	- qualche funzionalità di ROOT per creare i grafici degli istogrammi delle distribuzioni
- Problemi che affronteremo in questa lezione:
	- ricerca degli zeri di una funzione
	- integrazione numerica di una funzione
	- ricerca degli estremanti di una funzione

#### Ricerca degli zeri di una funzione

LabInfoII - Lezione4

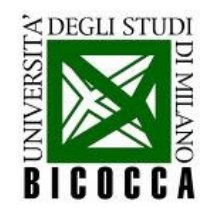

## **Zeri di una funzione**

- Trovare numericamente gli zeri di funzioni
- Assumiamo funzioni regolari (continue su un compatto)
- Consideriamo funzioni con un solo zero nell'intervallo di studio
- Utilizziamo come esempio la funzione

$$
f(x) = e^{-x} - 0.5
$$

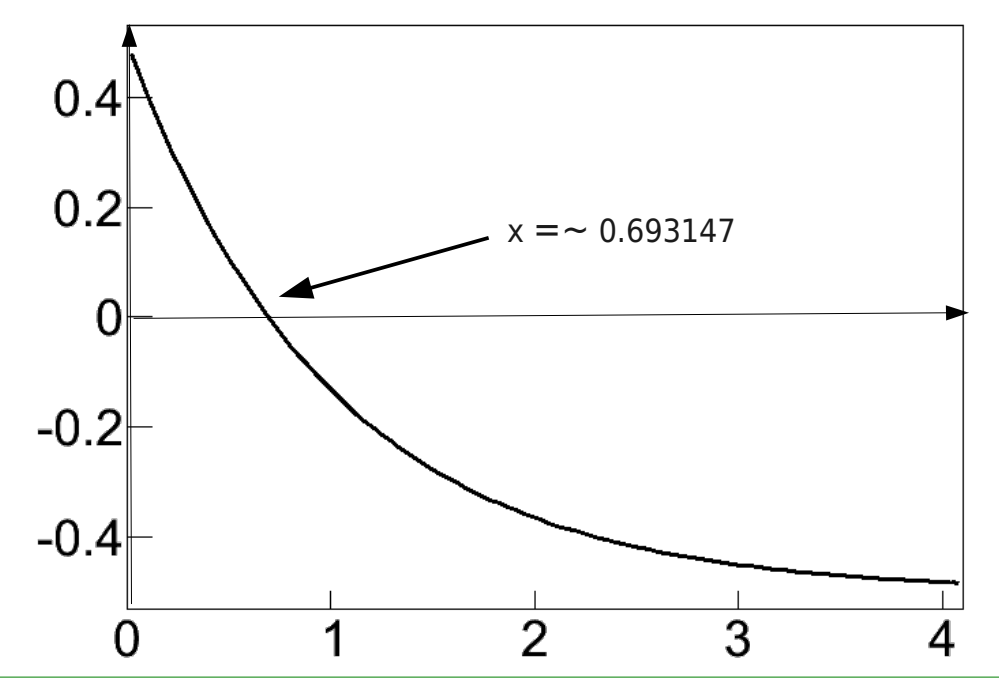

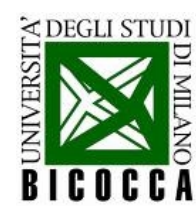

### **Il metodo della bisezione**

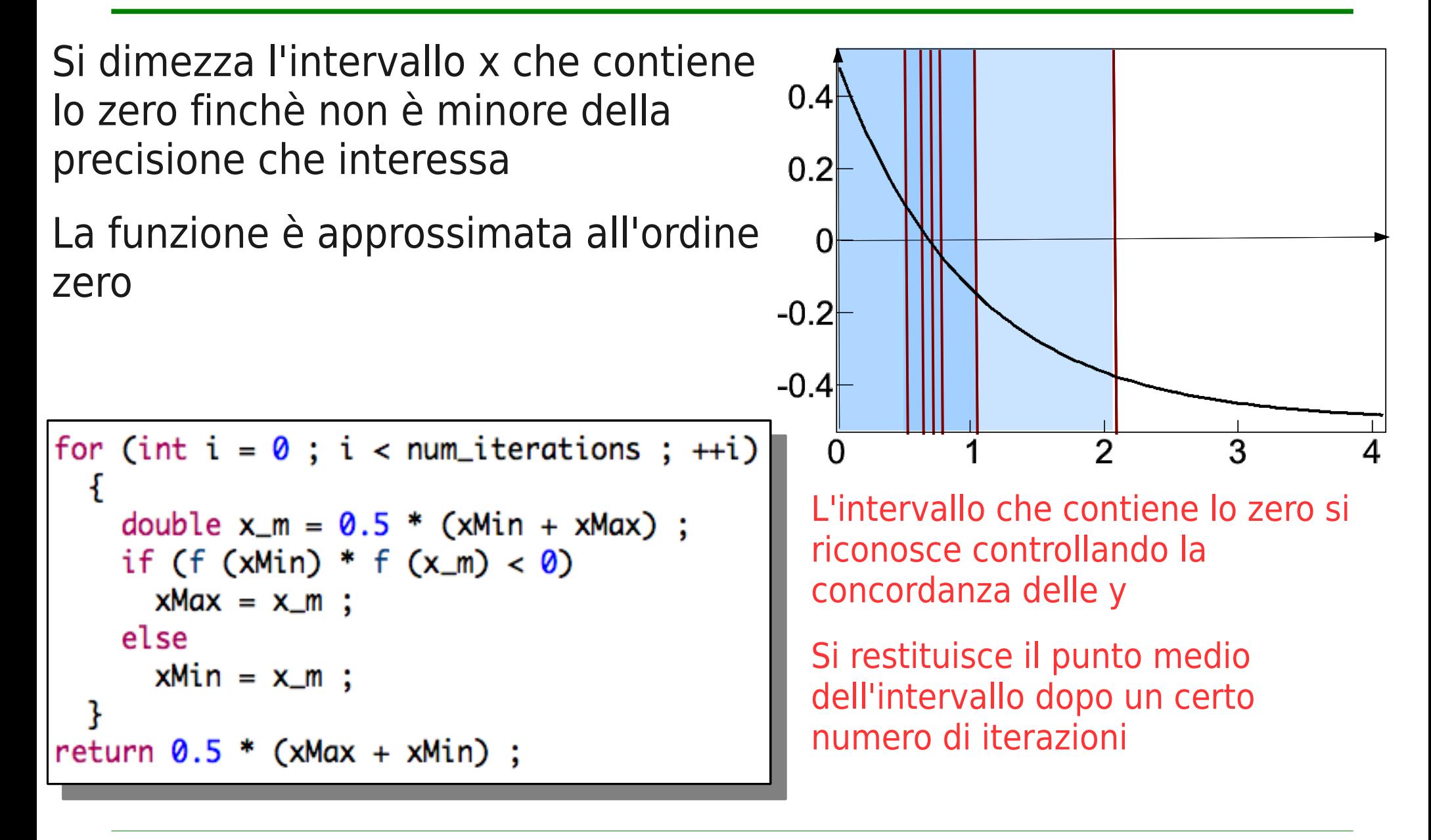

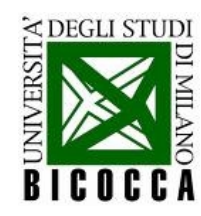

#### **La bisezione ricorsiva**

L'algoritmo è ricorsivo, cioè ad ogni iterazione si ripete la stessa procedura

Si può implementare sotto forma di funzione ricorsiva, cioè che richiama se stessa

Per interrompere la ricorsione si mette un **if** di controllo

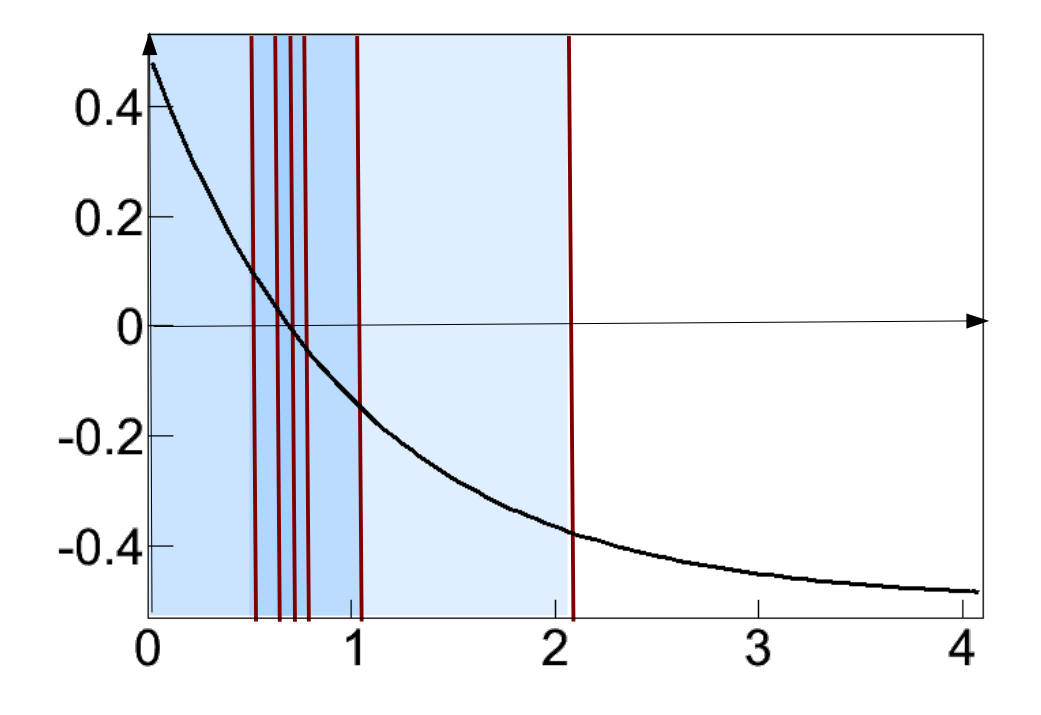

```
double x_m = 0.5 * (xMin + xMax);
if (xMax - xMin < precision) return x_m;
if (f (xMin) * f (x_m) < 0)
  return zero_R_BIS (f, xMin, x_m, precision) ;
return zero_R_BIS (f, x_m, xMax, precision) ;
```
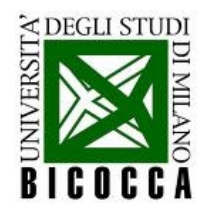

#### **Il metodo delle secanti**

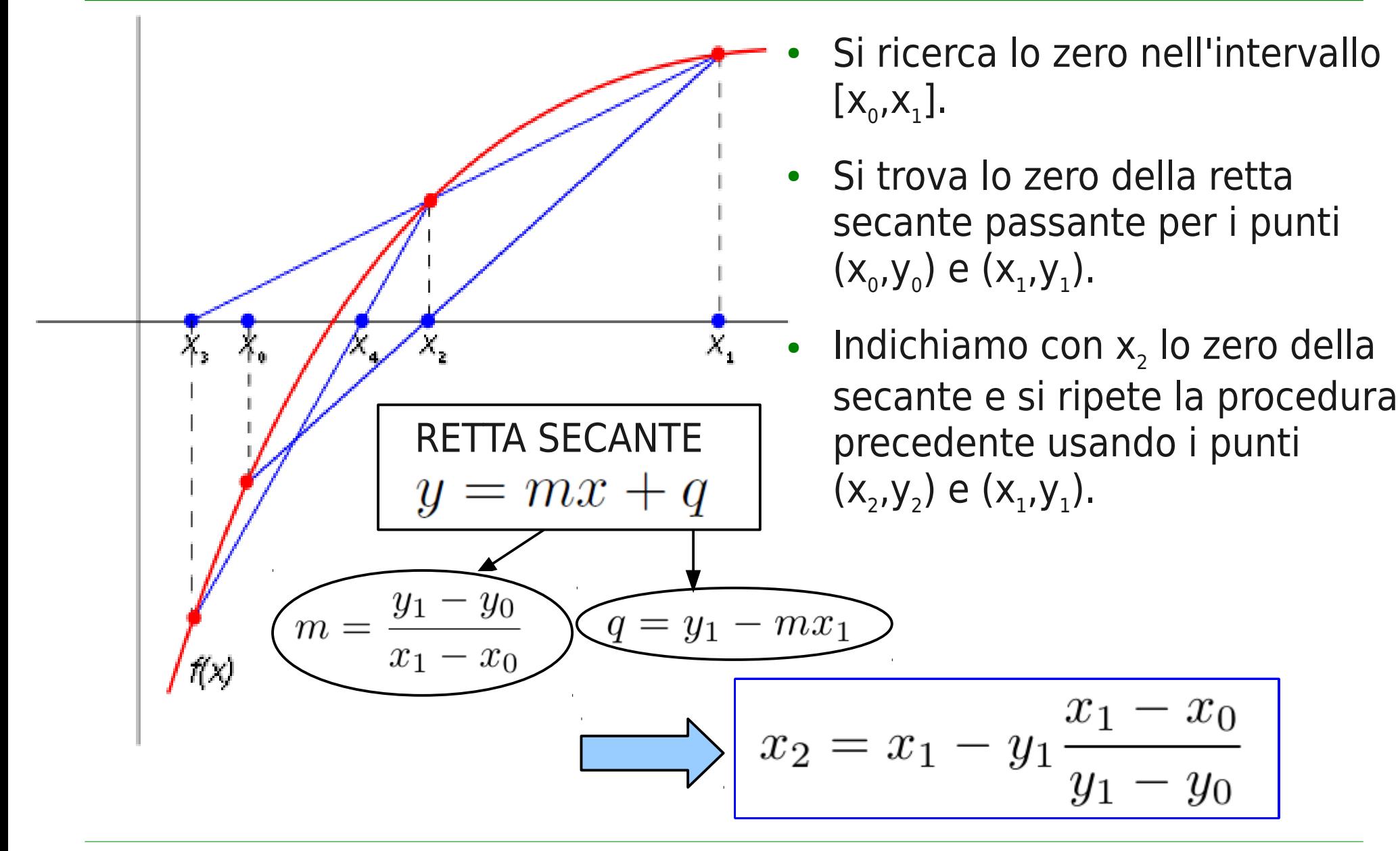

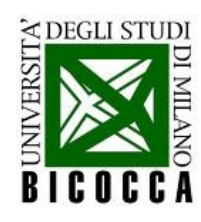

### **Il metodo delle secanti**

Ci si avvicina al punto di zero sfruttando un'approssimazione della derivata della funzione

La derivata viene calcolata come la retta per gli estremi dell'intervallo di studio (corda)

Il nuovo punto – più vicino allo zero – è dato dall'intersezione della

double  $x3 = x2 - f(x2)$ \*  $(x2 - x1) / (f(x2) - f(x1))$ ; if (fabs  $(x3 - x2) < prec$ ) return  $x3$ ; return zero\_R\_SEC (f, x2, x3, prec) ;

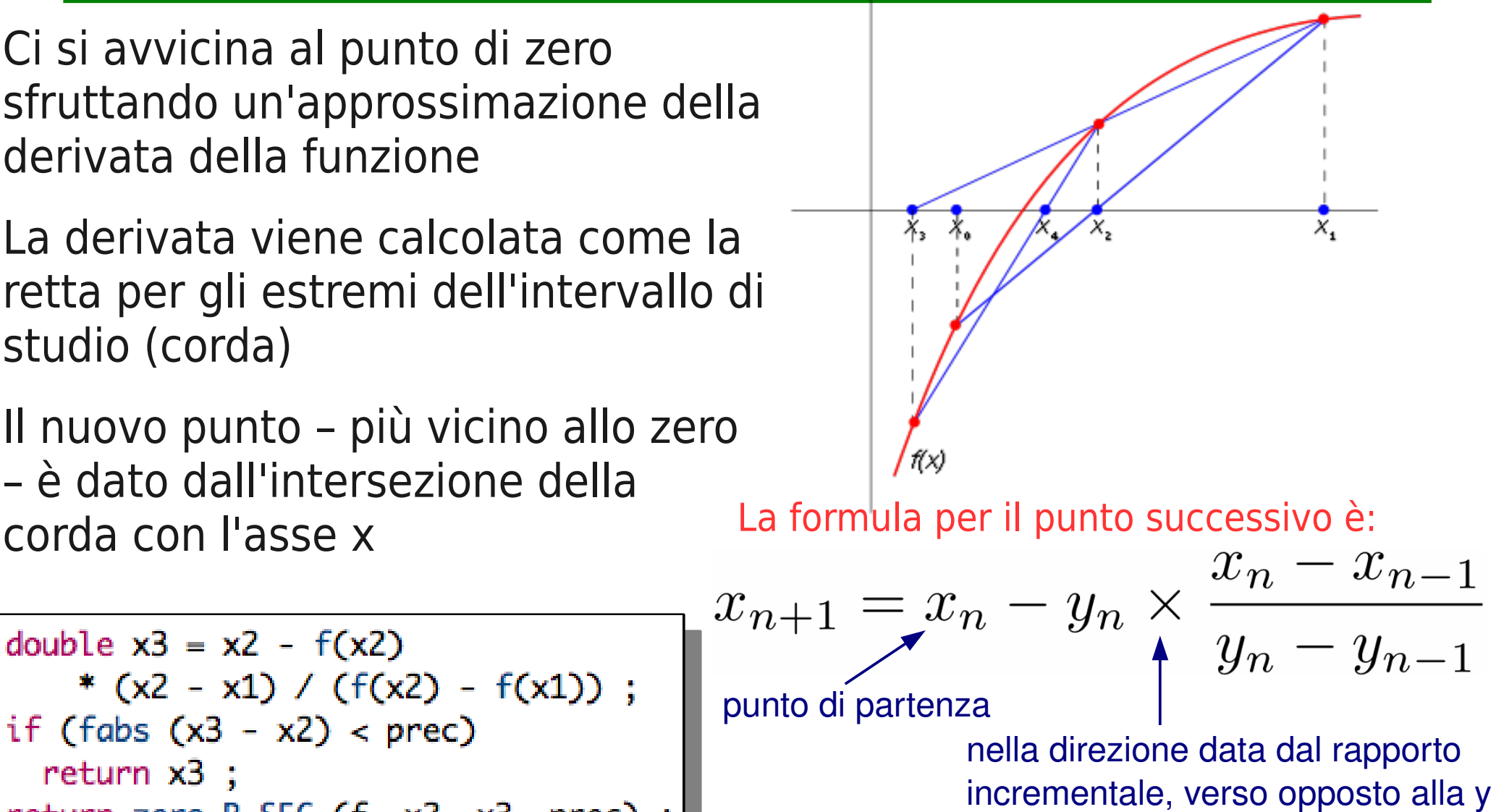

La funzione è ricorsiva

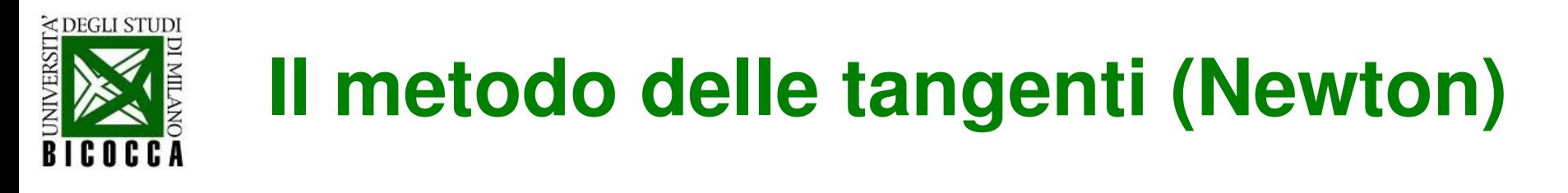

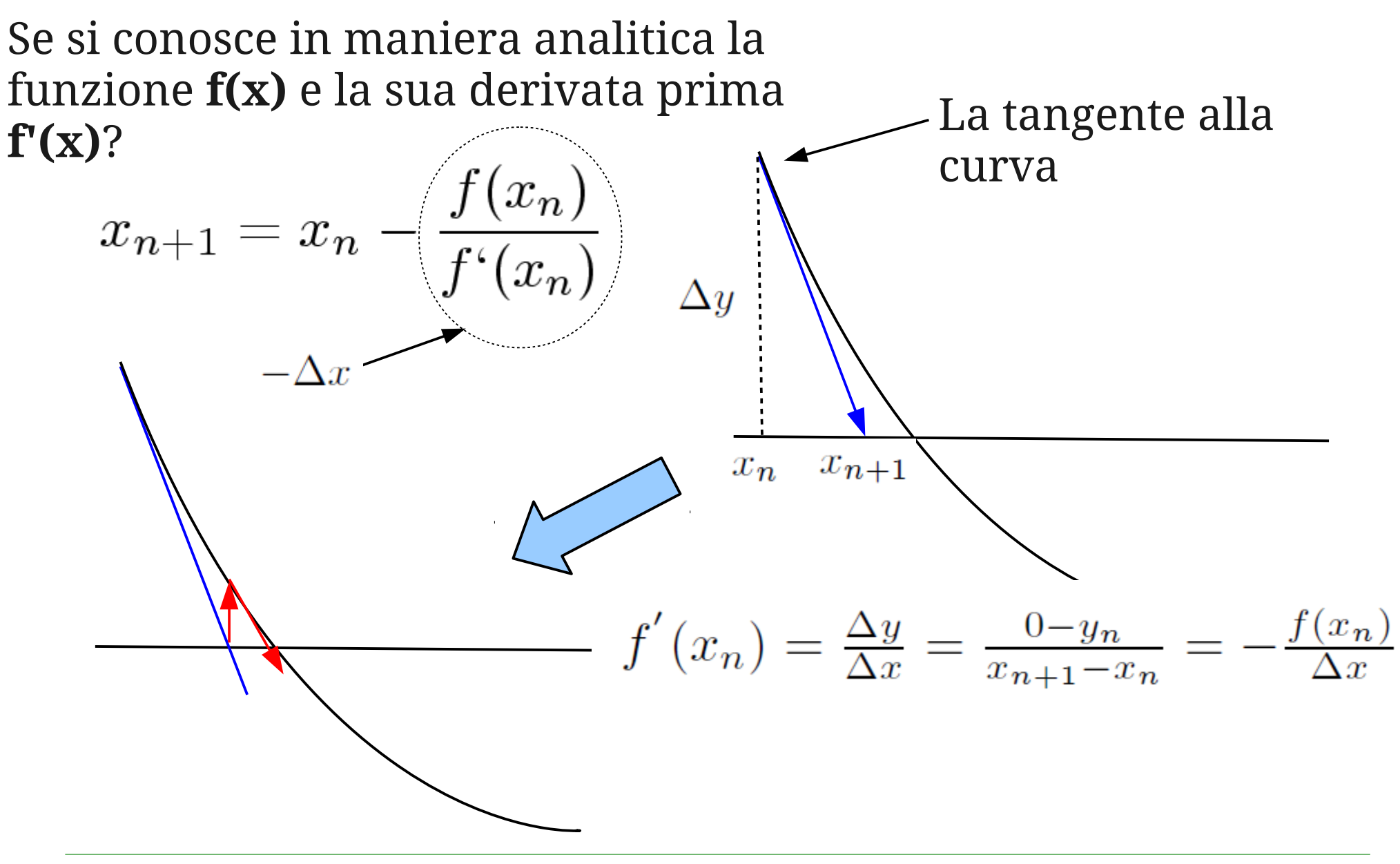

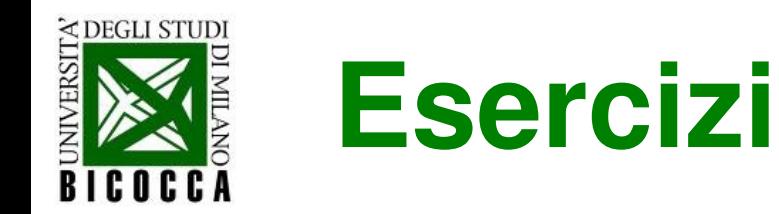

- **Esercizio 1:** scrivere un programma che calcoli trovi lo zero della funzione f(x) con le tecniche descritte, alla precisione di 1/10,000
	- $\dots$  scrivendo gli algoritmi che trovano gli zeri come funzioni del C++
- **Esercizio 2:** modificare la funzione della bisezione in modo che calcoli una volta sola il valore di **f** in ogni punto considerato
- **Esercizio 3:** Calcolare la radice cubica di un numero qualsiasi col metodo della bisezione

#### Integrazione numerica di una funzione

LabInfoII - Lezione4

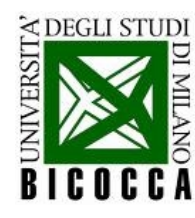

## **Integrazione numerica**

- Calcolare numericamente integrali di funzioni
- Assumiamo funzioni regolari (continue su un compatto)
- Consideriamo funzioni definite positive (l'integrale è definito a meno di una costante)
- Utilizziamo come esempio la funzione

$$
f(x) = \sin(x) + 1
$$

L'integrale di questa funzione, nell'intervallo [0, 1] è circa:

1.4597

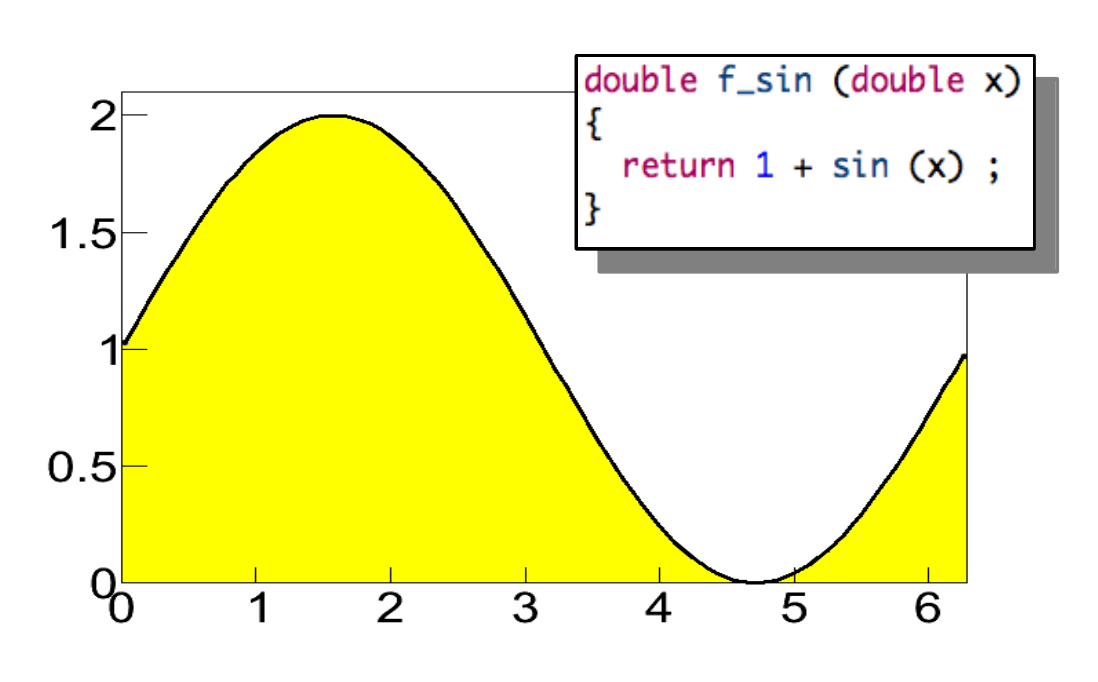

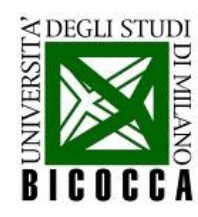

### **Il metodo montecarlo**

Contare il numero di punti che cascano al di sotto di una funzione, in proporzione al totale

```
double integral_MC (double f (double),
                    double xMin, double xMax,
                    double yMin, double yMax,
                    int max_num = 10000000int N_integral = \theta :
  for (int it = \theta; it < max_num; ++it)
      double x = rand_range (xMin, xMax);
      double y = rand_range (yMin, yMax);
      if (y < f(x)) ++N_integral ;
  return (yMax - yMin) * (xMax - xMin) *
                    N_integral / max_num ;
```
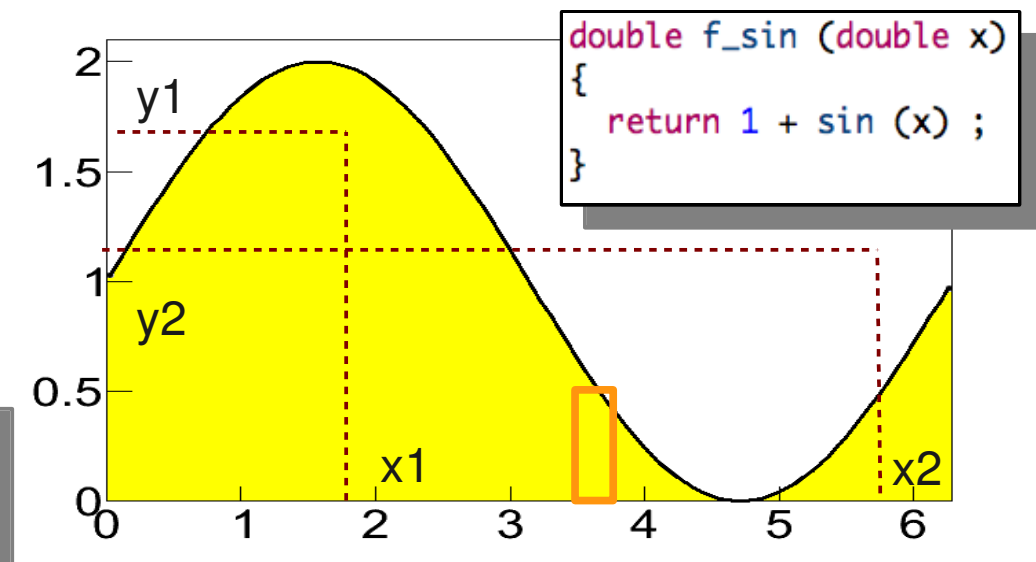

Si generano uniformemente coppie di numeri casuali sull'asse x ed y.

Se la coppia di punti si trova sotto la linea (x, f(x)) si incrementa il conto dei punti sotto la curva.

La frazione di x presi in un certo intervallo dipende dall'area di f(x) in quell'intervallo.

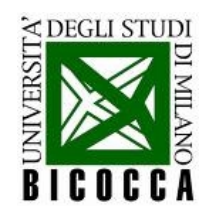

# **Il metodo dei rettangoli**

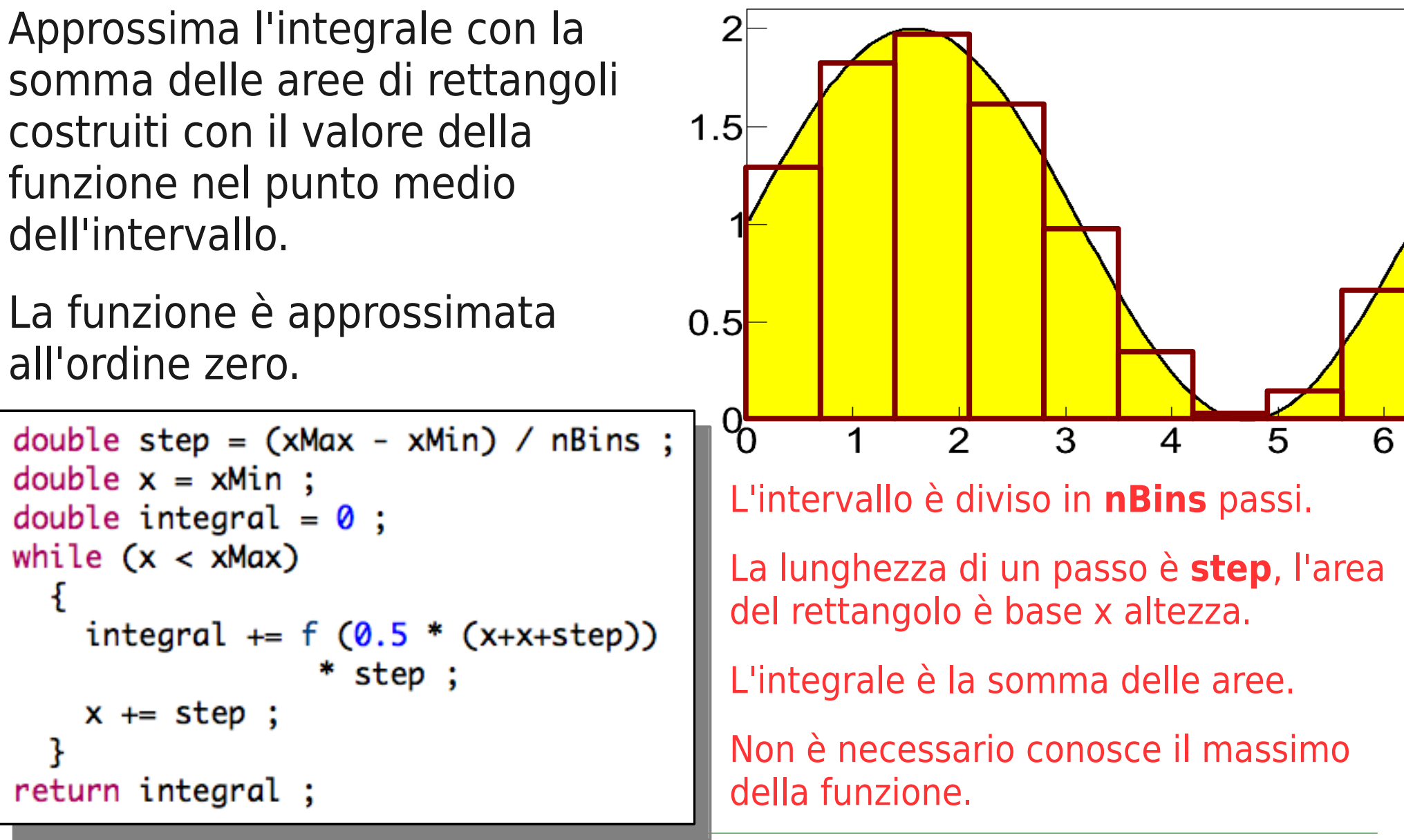

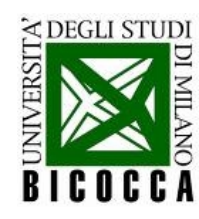

## **Il metodo dei trapezi**

Approssima l'area della funzione con la somma delle aree di trapezi costruiti con due estremi della funzione.

La funzione è approssimata al primo ordine.

```
double step = (xMax - xMin) / nBins;
double x = xMin;
double integral = \theta;
while (x < xMax)integral += (f(x) + f(x+step))* 0.5 * step :x \leftarrow step;
return integral;
```
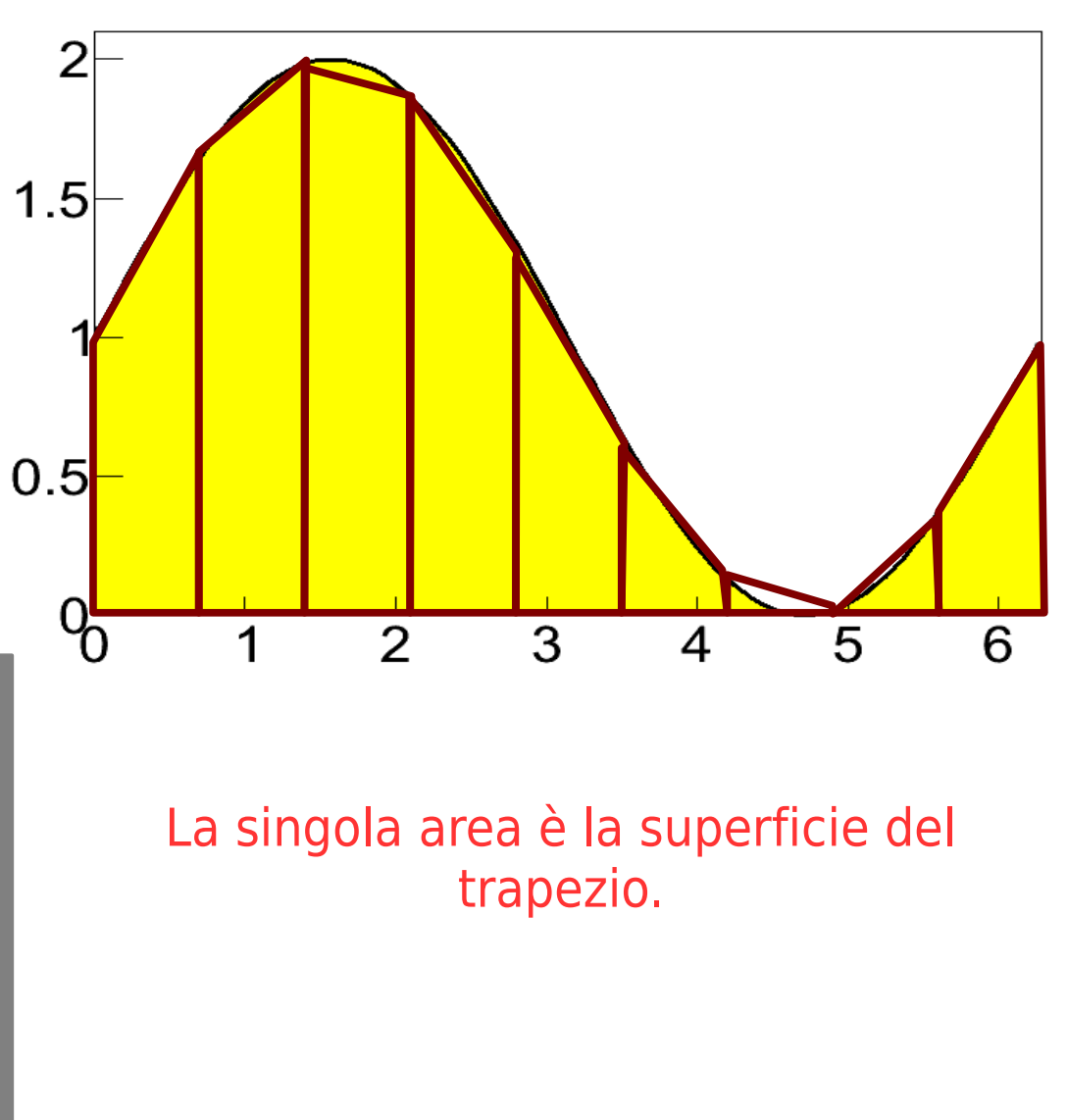

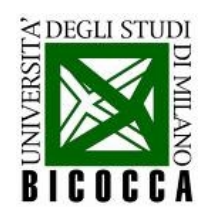

# **Il metodo di Simpson**

Approssima l'area della funzione con la somma delle aree di parabole costruite con due estremi della funzione ed il loro punto medio.

La funzione è approssimata al secondo ordine.

```
double integral_SIM (double f (double),
                     double xMin, double xMax,
                     int nBins = 1000ſ
  double step = (xMax - xMin) / nBins;
  double x = xMin;
 double integral = \theta;
 while (x < xMax)
    ſ
      integral += step * (f (x) + f(x + step) +
             4 * f (0.5 * (x + x + step))) / 6.;
      x \leftarrow - step :
  return integral;
```
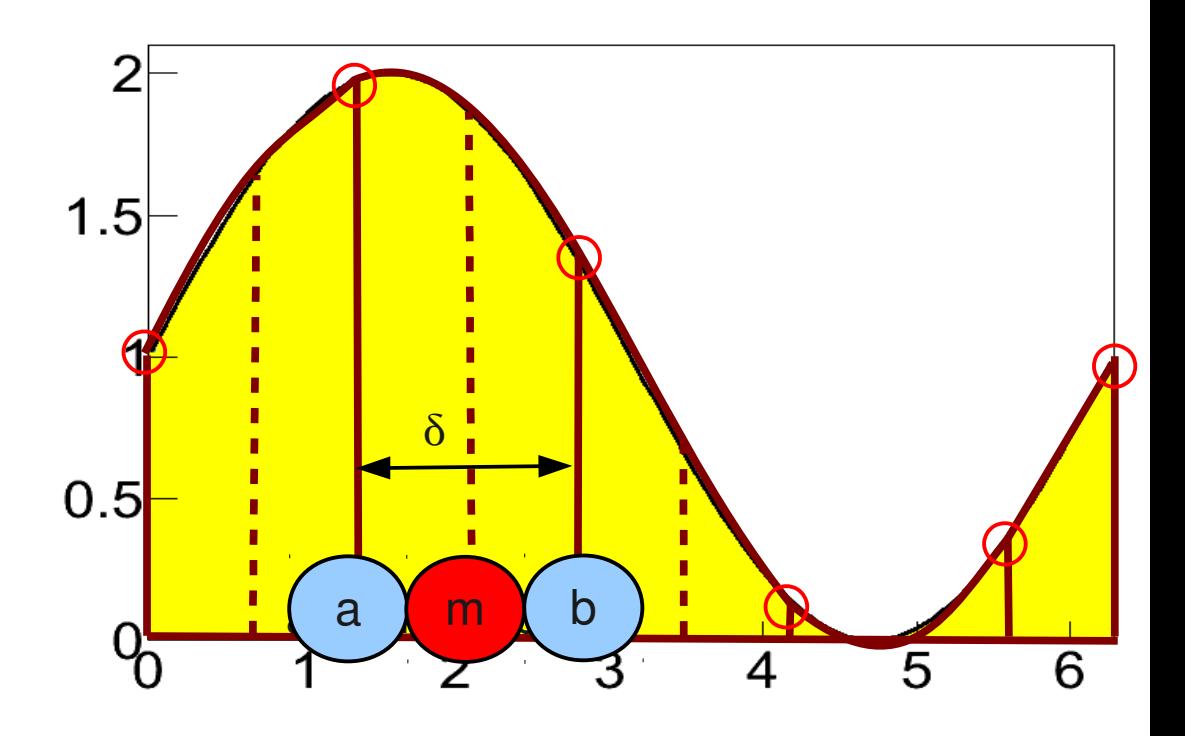

La singola area è l'integrale della parabola per i tre punti, che risulta:

$$
I = \frac{\delta}{6} \bigg( f(a) + f(b) + 4f(m) \bigg)
$$

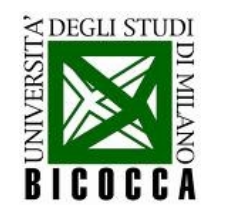

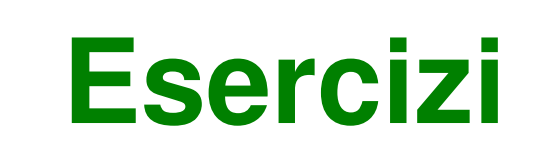

- **Esercizio 4:** scrivere un programma che calcoli l'integrale della funzione f(x) con le varie tecniche descritte, alla precisione di 1/10,000
	- … scrivendo gli algoritmi che calcolano gli integrali come funzioni del  $C++$
	- confrontare le prestazioni dei vari algoritmi al variare del numero di iterazioni effettuate (precisione, velocità)

#### Ricerca degli estremanti di una funzione

LabInfoII - Lezione4

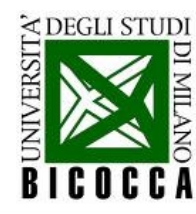

### **Estremanti di una funzione**

- Trovare numericamente estremanti di funzioni
- Assumiamo funzioni regolari (continue su un compatto)
- Consideriamo funzioni con un solo minimo nell'intervallo di studio.

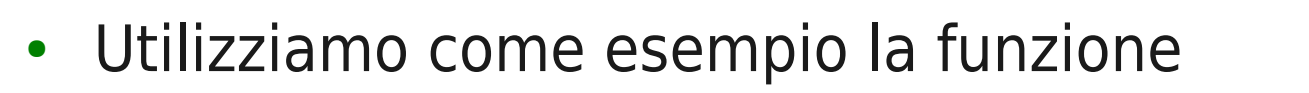

$$
(x) = x^2 + 7.3 x + 4
$$

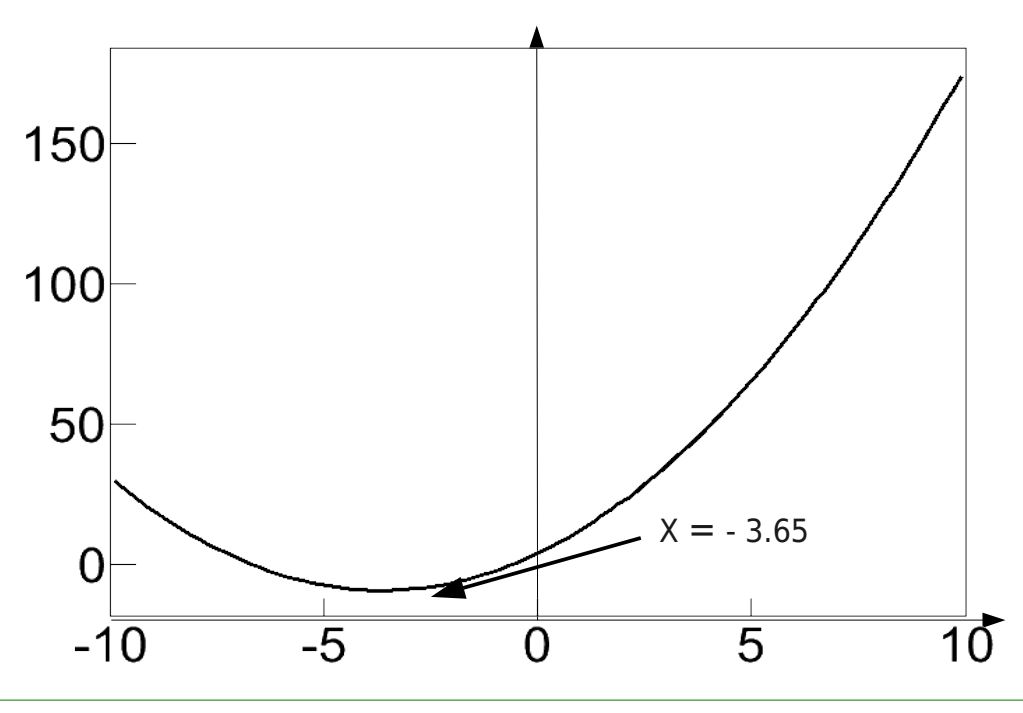

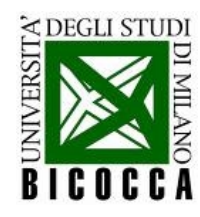

### **Il metodo della trisezione**

**x0 x2 x3 x1**Per trovare il minimo di una funzione servono abbastanza 150 punti da capirne la pendenza. 100 L'intervallo si stringe eliminando il tratto dove il minimo di sicuro 50 non c'è.  $\Omega$  $-10$  $-5$ 5  $\Omega$ if (fabs  $(x1-x0)$  < prec) La funzione è ricorsiva. return  $0.5 * (x1 + x0)$ ; A seconda di **f(x2)>f(x3)** si sceglie su double  $x2 = x0 + 0.3 * (x1 - x0)$ ; che sotto-intervallo iterare. double  $x3 = x1 - 0.3 * (x1 - x0)$ ; if  $(f(x2) > f(x3))$ Le differenze sono fatte con segno. return min\_R\_TRI (f, x2, x1, prec) ; else return min\_R\_TRI (f, x3, x0, prec) ;

 $10$ 

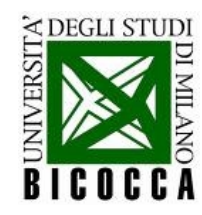

#### **Il metodo della sezione aurea**

Metodo "più intelligente" per tripartire l'intervallo in cui si cerca il minimo.

Si consideri per comodità l'intervallo [0,1], suddiviso in tre parti dipendenti dal valore di r.

Come per la trisezione, all'iterazione successiva si considera [0,r] se f(1-r)<f(r) viceversa si sceglie l'intervallo [1-r,1]

All'iterazione successiva si vuole "riciclare" uno dei punti considerati in quella precedente, perciò si impone la condizione:

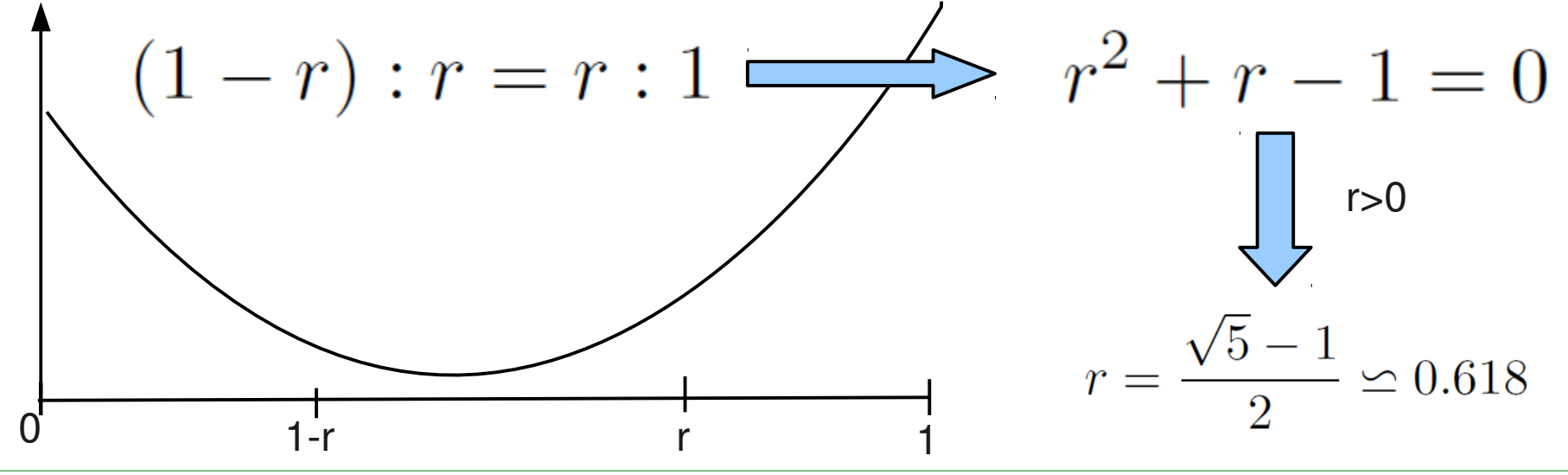

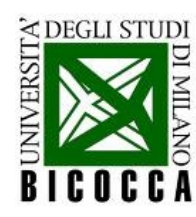

## **Il metodo della sezione aurea**

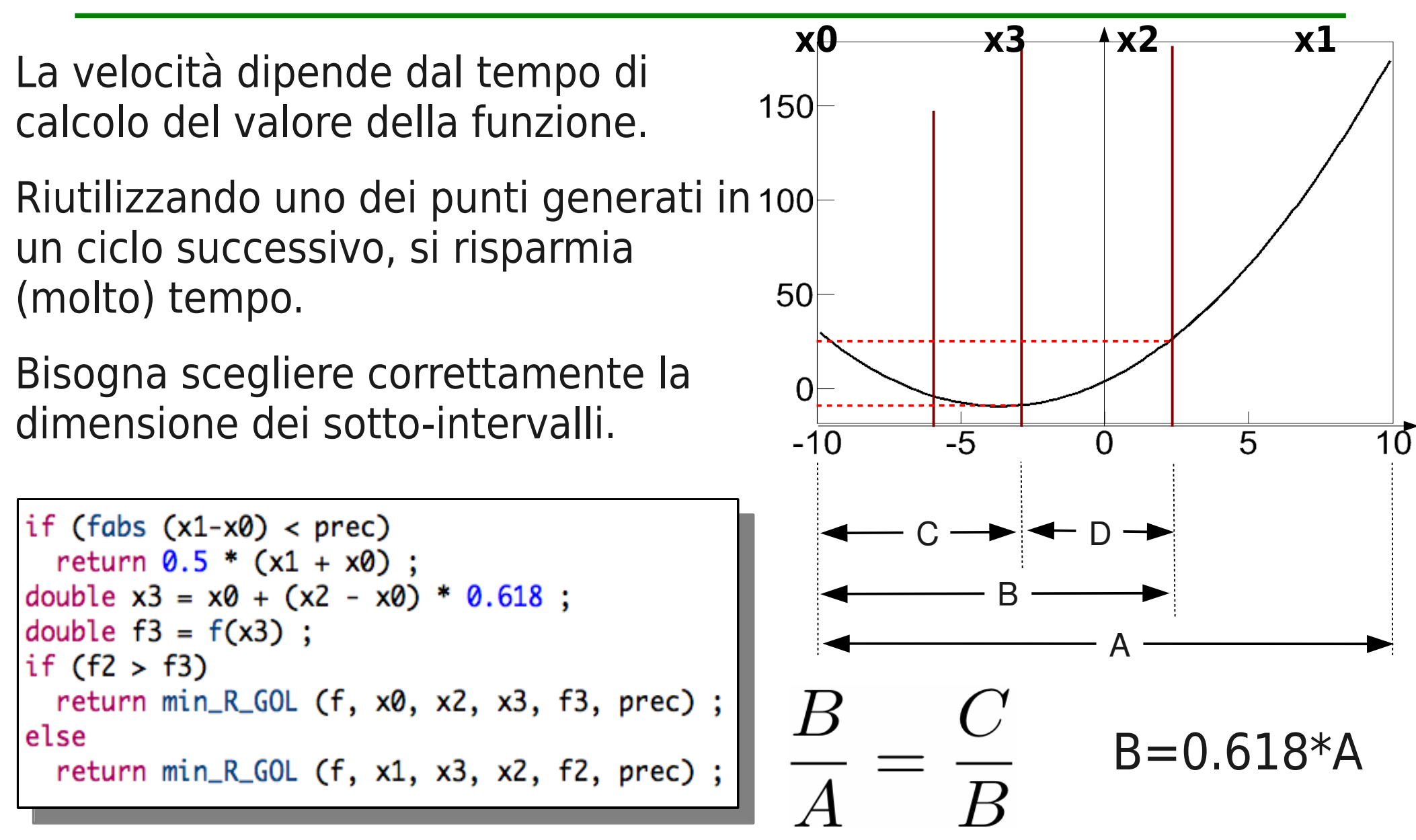

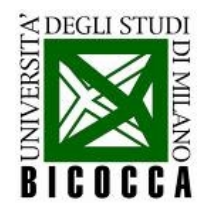

**Attenzione** 

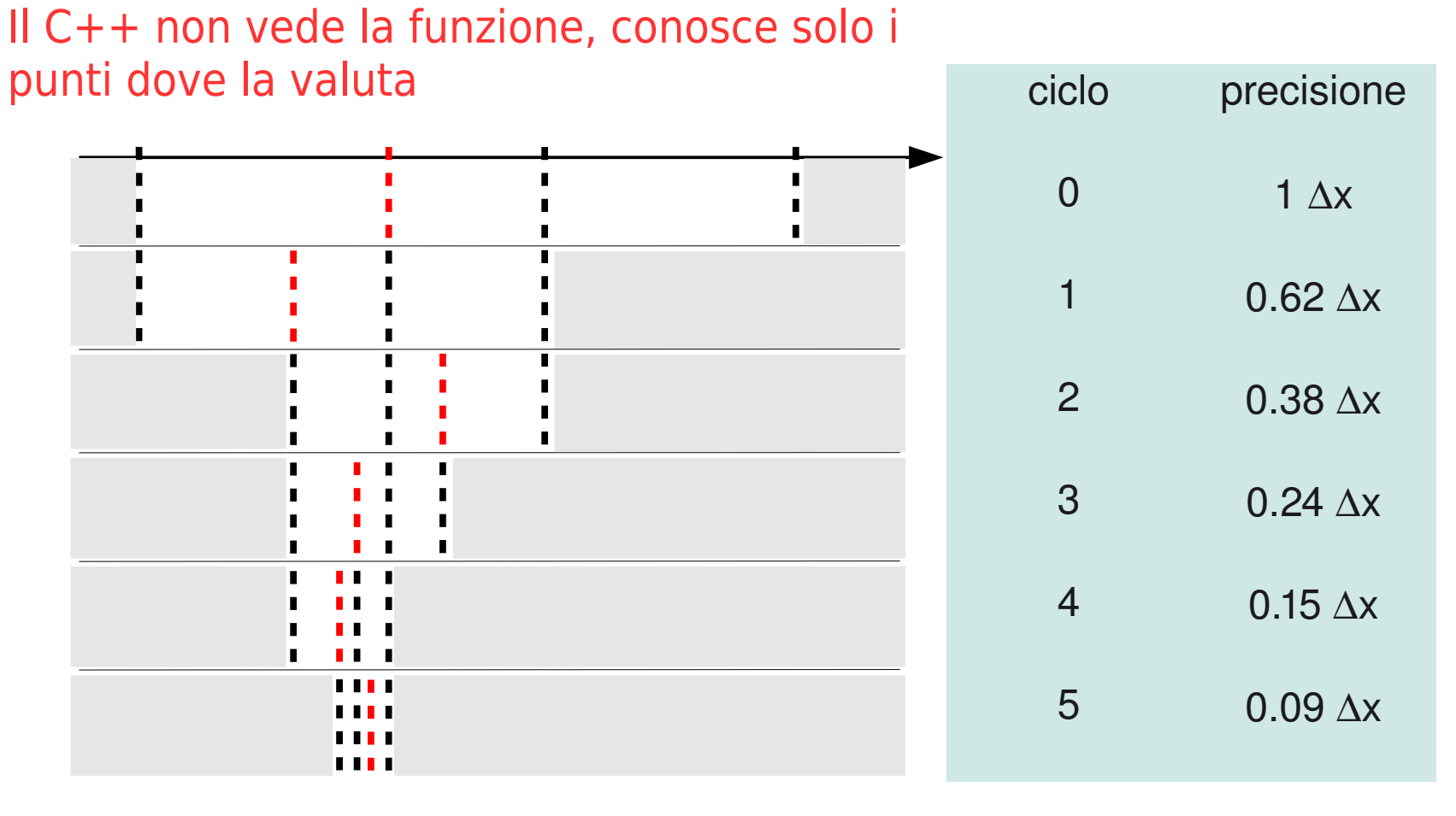

$$
R = \frac{\sqrt{5} - 1}{2} = 0.618
$$

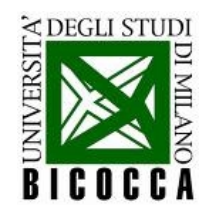

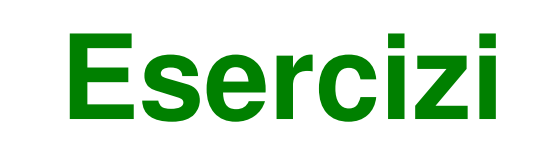

- **Esercizio 5:** trovare il minimo della funzione f(x) con il metodo della trisezione e della sezione aurea, con la precisione di 1/10,000
	- ... scrivendo gli algoritmi che trovano gli estremanti come funzioni del C++
	- confrontare i due algoritmi: quale dei due è più veloce? (se non si vedono differenze, provate a rallentare la funzione f(x), introducendo il comando **sleep(1)** prima del **return**)